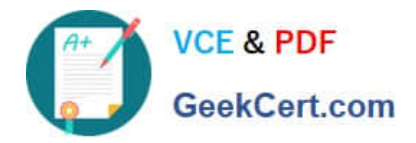

**C\_TFIN22\_67Q&As**

SAP Certified Application Associate - Management Accounting with SAP ERP 6.0 EhP7

# **Pass SAP C\_TFIN22\_67 Exam with 100% Guarantee**

Free Download Real Questions & Answers **PDF** and **VCE** file from:

**https://www.geekcert.com/c\_tfin22\_67.html**

## 100% Passing Guarantee 100% Money Back Assurance

Following Questions and Answers are all new published by SAP Official Exam Center

**Colonization** Download After Purchase

- **@ 100% Money Back Guarantee**
- **63 365 Days Free Update**
- 800,000+ Satisfied Customers

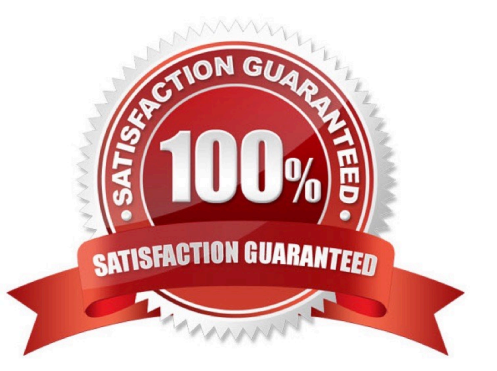

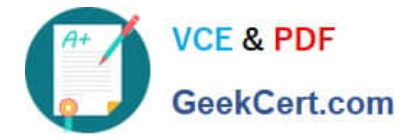

### **QUESTION 1**

What is the correct sequence of the critical tasks in a New General Ledger Accounting migration?

A. 1. Close previous fiscal year using classic G/L

2.

Switch off classic G/L

3.

Perform new G/L migration and turn on new G/L

B. 1. Close previous fiscal year using classic G/L

2.

Perform new G/L migration and turn on new G/L

3.

Switch off classic G/L

C. 1. Switch off classic G/L

2.

Perform new G/L migration and turn on new G/L

3.

Close previous fiscal year using classic G/L

D. 1. Perform new G/L migration and turn on new G/L

2.

Close previous fiscal year using classic G/L

3.

Switch off classic G/L

Correct Answer: B

### **QUESTION 2**

Which of the following statements is not correct with reference to revaluation?

A. We can increase or decrease planning data on a percentage basis.

B. We can revaluate assessment cost center, imputed cost elements and cost elements used in indirect activity

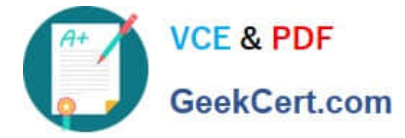

allocation.

- C. We can revaluate all cost elements used in the primary cost element and revenue planning.
- D. We can revaluate cost and amounts.

```
Correct Answer: B
```
### **QUESTION 3**

What does the planner profile in cost center accounting determine?

- A. The available planning layouts.
- B. The required planning sequence.
- C. The available planning level.
- D. The available planning methods (for example, top-down, forecast).

Correct Answer: A

#### **QUESTION 4**

What is the purpose of material ledger?

A. The requirement of track the inventories values in more than one currency in SAP ERP.

B. Multilevel price determination can calculate the variances that flowed to the higher levels of production process.

C. Material ledger can be used to revaluate products or raw materials based on actual prices during the period-end closing.

D. All the above.

Correct Answer: D

#### **QUESTION 5**

Which planning transactions create secondary costs on the receivers? (Choose two.)

- A. Plan assessment
- B. Plan distribution
- C. Activity input planning
- D. Transfer of personnel cost from HR
- E. Transfer of depreciations from Asset Accounting

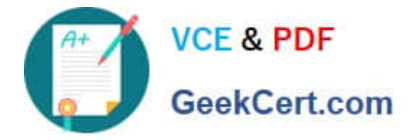

Correct Answer: AC

[Latest C\\_TFIN22\\_67](https://www.geekcert.com/c_tfin22_67.html) **[Dumps](https://www.geekcert.com/c_tfin22_67.html)** 

[C\\_TFIN22\\_67 Study Guide](https://www.geekcert.com/c_tfin22_67.html) [C\\_TFIN22\\_67 Braindumps](https://www.geekcert.com/c_tfin22_67.html)

[Latest C\\_TFIN22\\_67 Dumps](https://www.geekcert.com/c_tfin22_67.html) | [C\\_TFIN22\\_67 Study Guide](https://www.geekcert.com/c_tfin22_67.html) | [C\\_TFIN22\\_67 Braindumps](https://www.geekcert.com/c_tfin22_67.html) 4 / 4